## SAP ABAP table INM OF TS OBJ PARENT CHILD {Object keys for parent and child}

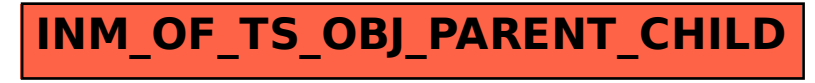